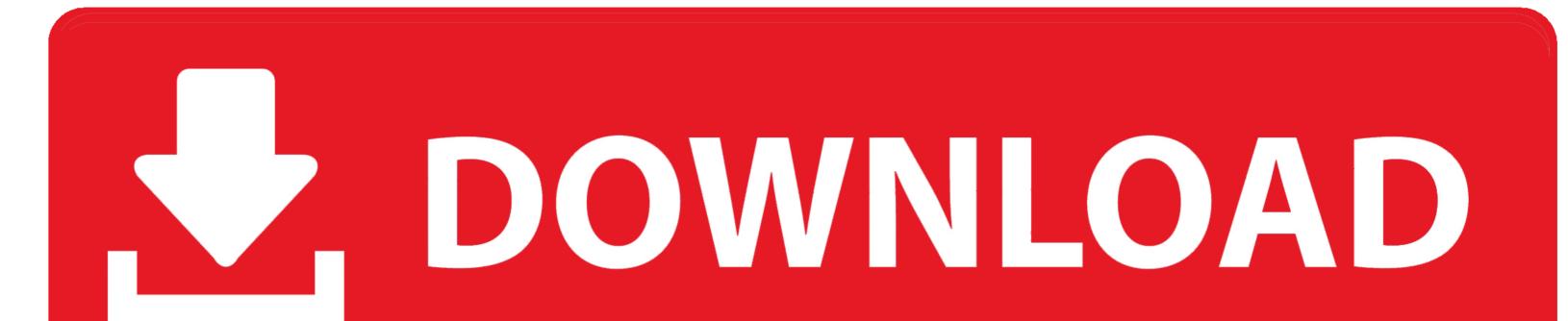

Android Studio Download Mac

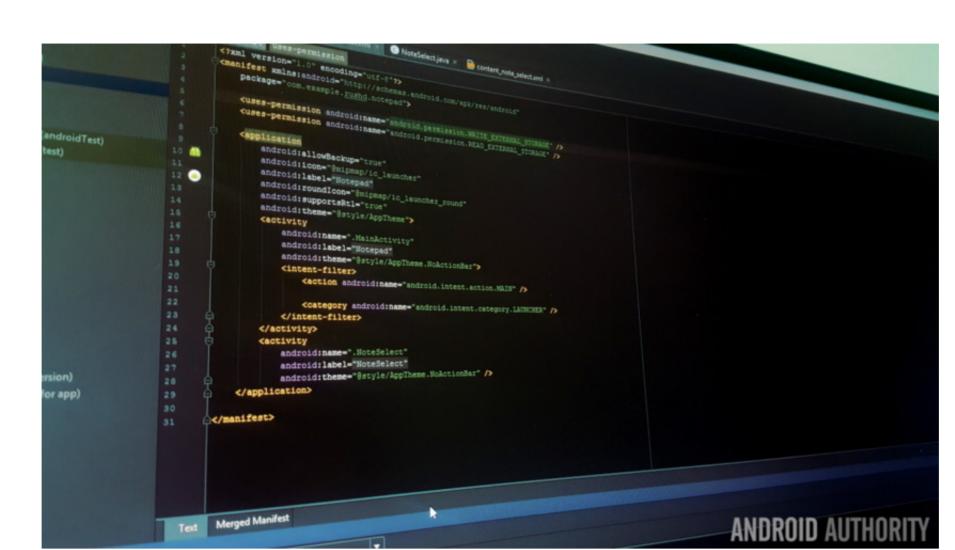

Android Studio Download Mac

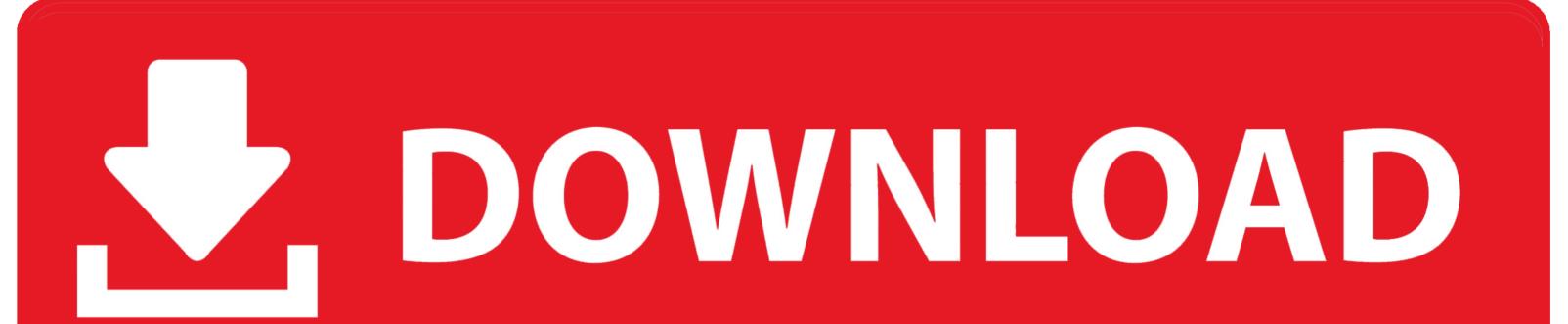

dmg Download Android Studio Before downloading, you must agree to the following terms and conditions.. Drag and drop Android Studio into the Applications folder, then launch Android Studio.. 1 for Mac is a reliable and complete Integrated Development Environment to develop Android applications.

Terms and Conditions This is the Android Software Development Kit License Agreement.. Google Android Studio 3 1 for Mac OverviewAndroid Studio provides a complete solution for developing Android applications, replacing the old Eclipse and ADT plugin.. 1 for Mac free standalone latest offline installer for Mac OS X Google Android Studio 3.. It will save a lot of the time of the developers and enhances the overall development workflow. Install Android Studio Download and install Android Studio Start Android Studio Studio

android studio android studio android android andro

## android studio

To install Android Studio on your Mac, proceed as follows: Launch the Android Studio DMG file.

studio projects with source code, android studio download 32 bit, android studio online, android studio 32 bit

most popular IDE.. Android Studio for Mac, free and safe download Android Studio latest version: Complete Free Development Suite for Android. e10c415e6f

The code editor is rich in features, it comes up with code auto-completion, automatic indentation, and different other features. To install Android Studio DMG file.. The code editor is rich in features, it comes up with code auto-completion, automatic indentation, and different other features.

## completion, automatic indentation, and different other features.. All in all, it is a complete environment to handle the Android applications development.. The users can easily access all the assets and project components from the sidebar panel.

android studio canary

android studio install Android Studio is a comprehensive Android Studio Setup Wizard guides you though the rest of the setup, which While the developer is fixing the problem, try using an older version. The users can easily manage the project repositories and dependencies as well as other details of the projects.. It provides a straightforward user interface with a modern looking environment that provides quick access to all the features and application components.. The users can easily manage the project repositories and dependencies as well as other details of the projects.. Android Studio is a new IDE for the Android operating system Launched by Google, it offers new tools for developing apps and is a good alternative to Eclipse, currently the